# **Foreman - Bug #14592**

## **Reports not viewable altought permissions granted**

04/12/2016 08:36 AM - Robert Heinzmann

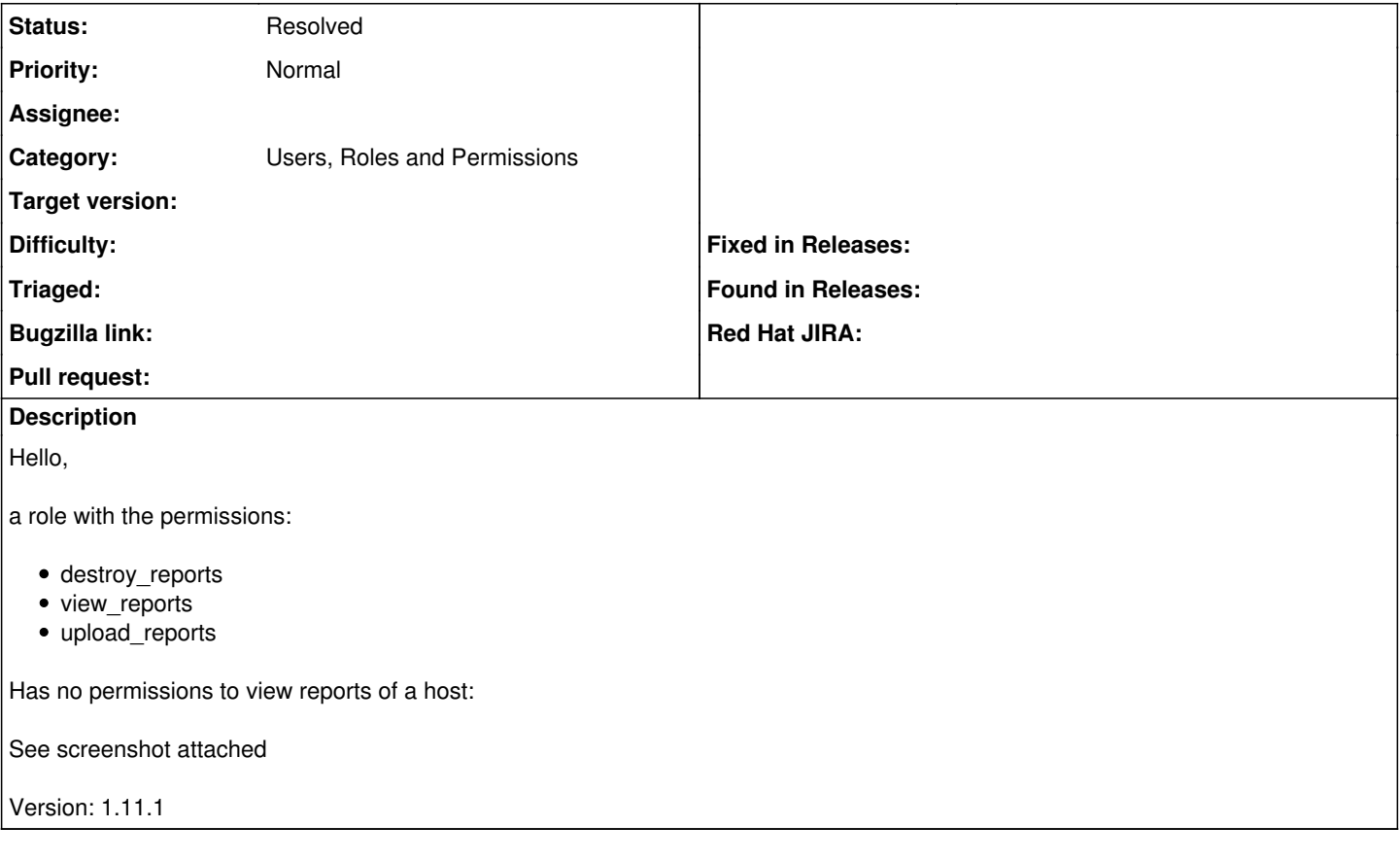

### **History**

#### **#1 - 04/12/2016 08:45 AM - Dominic Cleal**

*- Category set to Users, Roles and Permissions*

*- Status changed from New to Need more information*

Please confirm the version of Foreman you are using, we haven't released 1.11.1. There was a similar issue fixed during the release candidates, so ensure you are on 1.11.0.

I can't reproduce it at the moment on develop, so please attach production.log with permissions and SQL debugging enabled: <http://theforeman.org/manuals/1.11/index.html#7.2Debugging>

#### **#2 - 04/12/2016 08:46 AM - Dominic Cleal**

Oh, something else - the permissions should be called view\_config\_reports, not view\_reports. Please check the list of available permissions, and try running foreman-rake db:migrate and foreman-rake db:seed again.

#### **#3 - 04/13/2016 02:29 AM - Robert Heinzmann**

We are running Foreman 1.11

I added the following permissions of group "ConfigReport" and now it works.

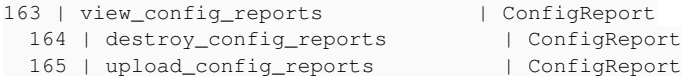

However, is "ConfigReport" a replacement for "Report" ?

It seems ConfigReport is a new config option in 1.11, is that right?

So, using the right permissions solved the issue.

#### **#4 - 04/13/2016 03:01 AM - Dominic Cleal**

*- Status changed from Need more information to Resolved*

Yes, ConfigReport replaces Report, however it should have been renamed during the DB migration from 1.10 to 1.11, so something went wrong. The old Report/view\_reports permissions should no longer exist.

The logs from the DB migration may show, if they happened to be stored somewhere - the 20150728122736 (Change report permissions) migration should have changed it.

Glad it's sorted anyway, I'll close this for now.

**Files**

screenshot 01.png 4.26 KB 04/12/2016 Robert Heinzmann